$\sim$  GoQ and  $\sim$  GoQ and  $\sim$  GoQ and  $\sim$  GoQees  $\sim$  GoQees  $\sim$  GoQees  $\sim$ 

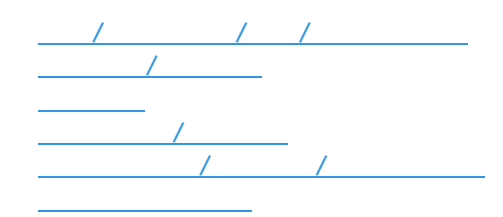

## **■同梱/送り先注意/携帯/ポイント注意**

**■受注番号/販売分類**

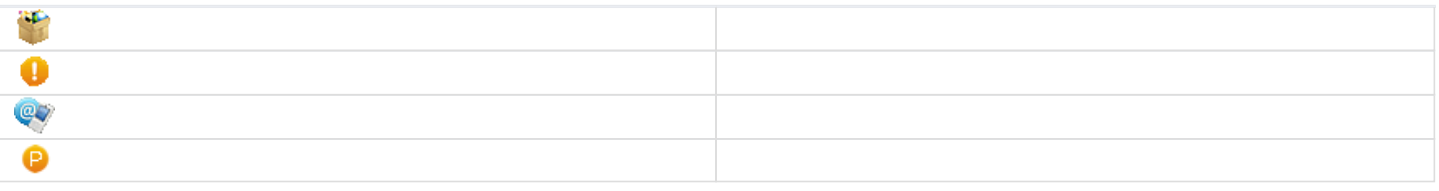

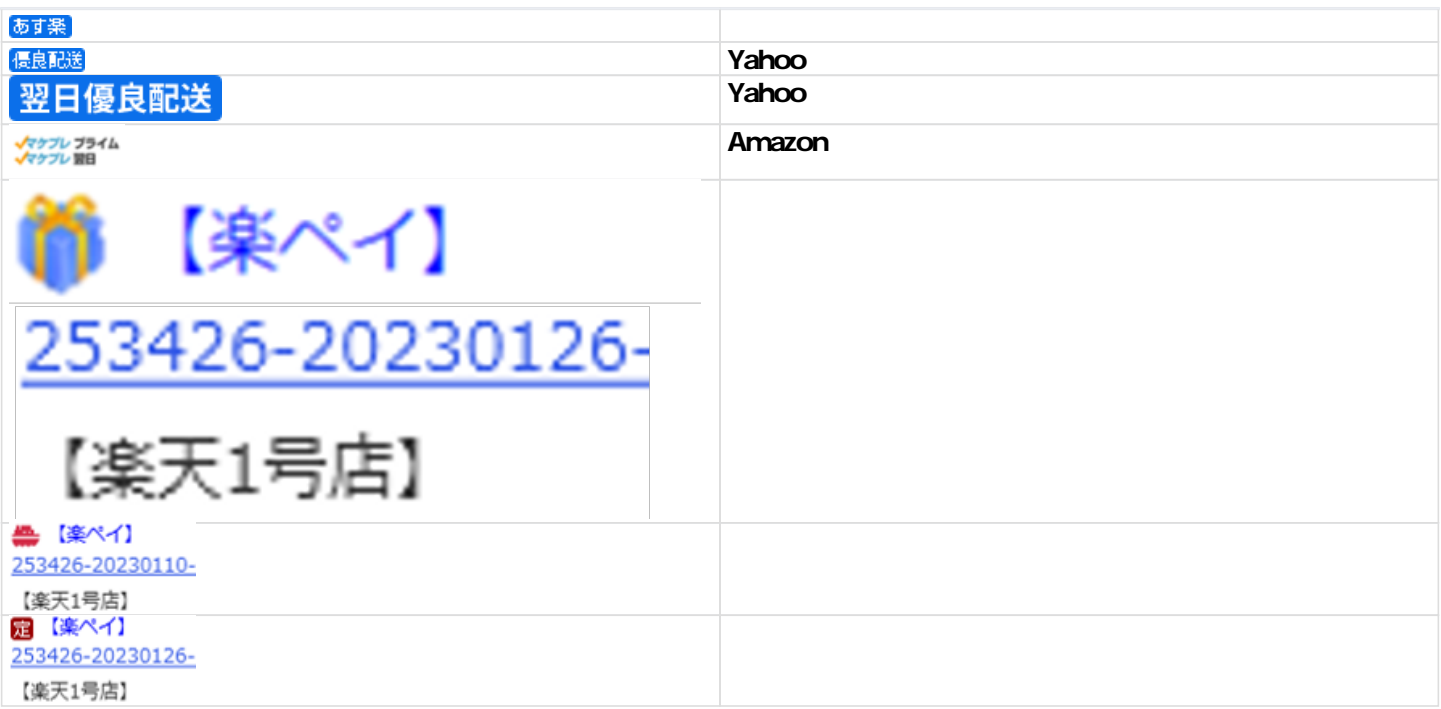

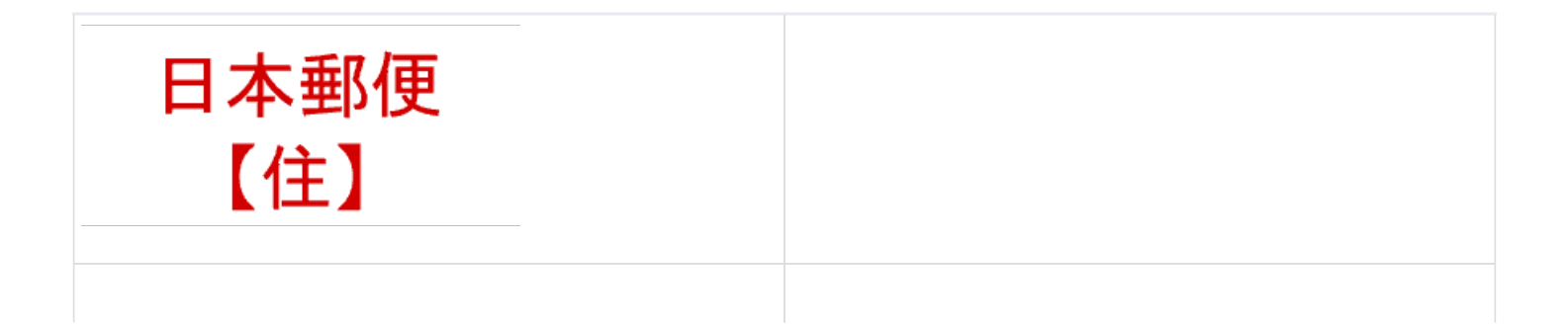

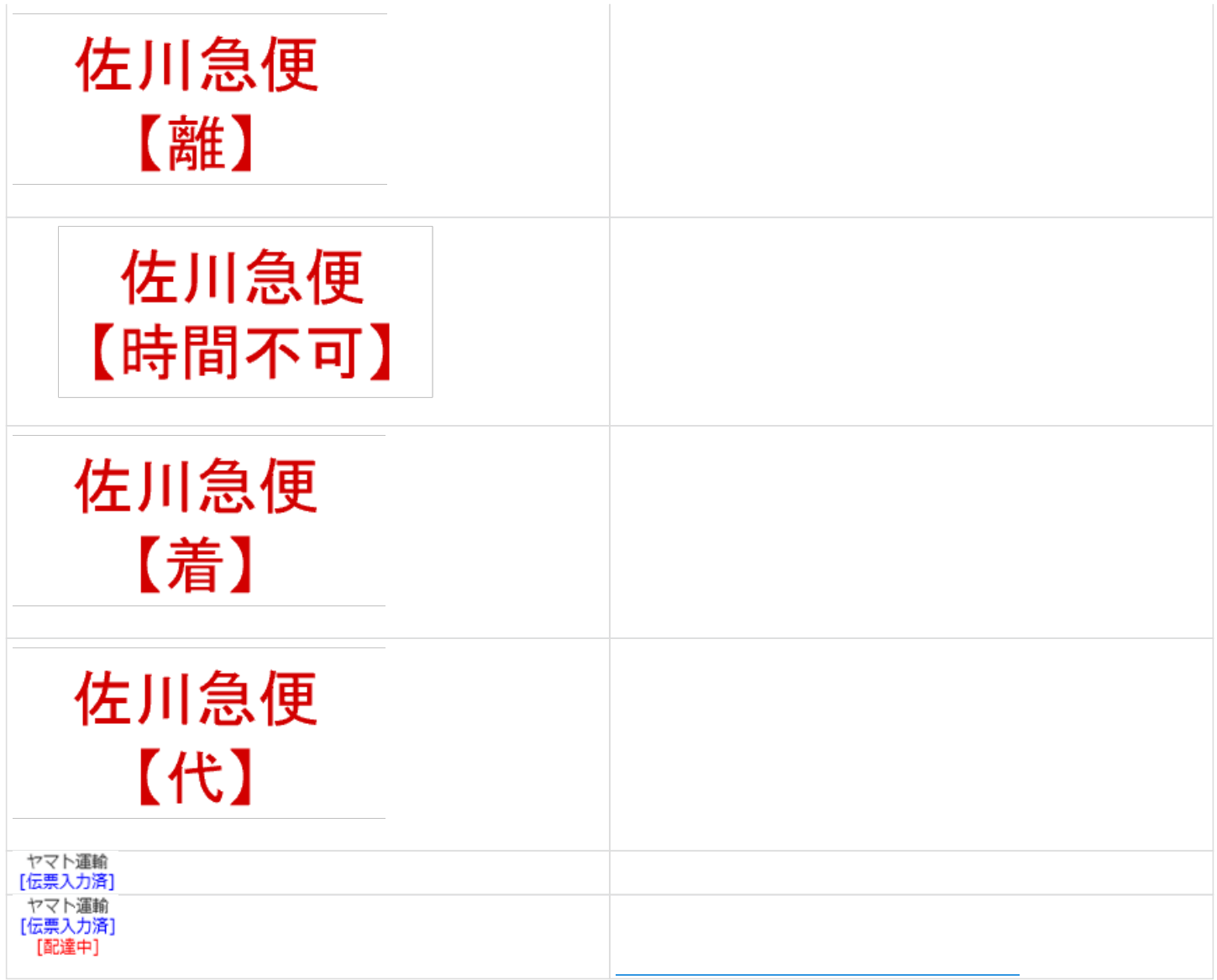

**■お支払い方法/合計金額/お届け時間帯**

**メール送信/伝票番号**

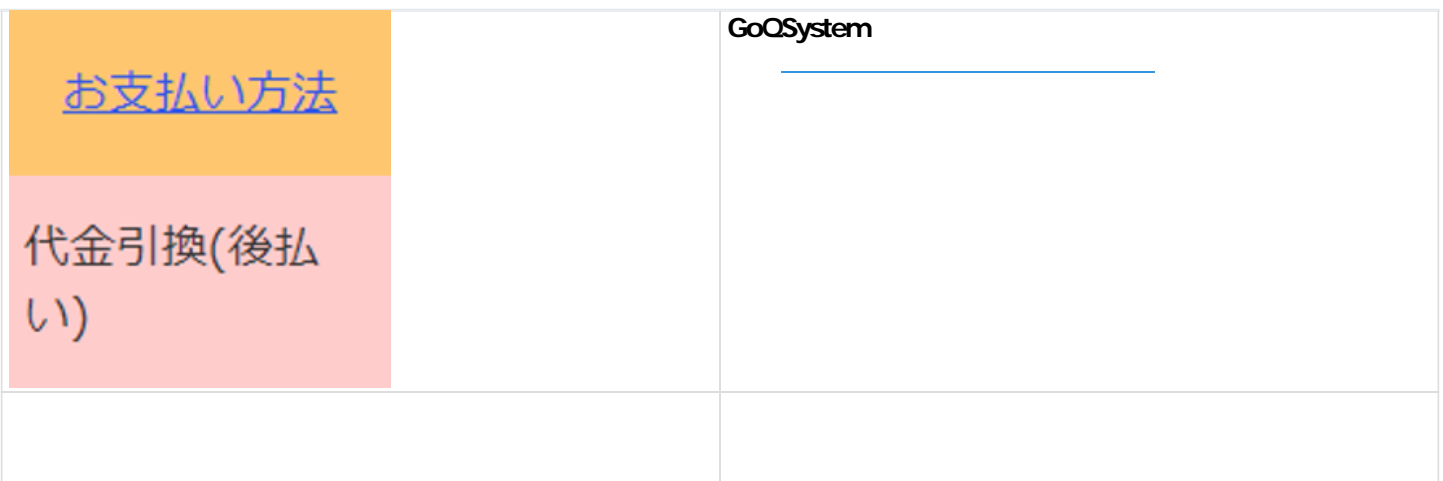

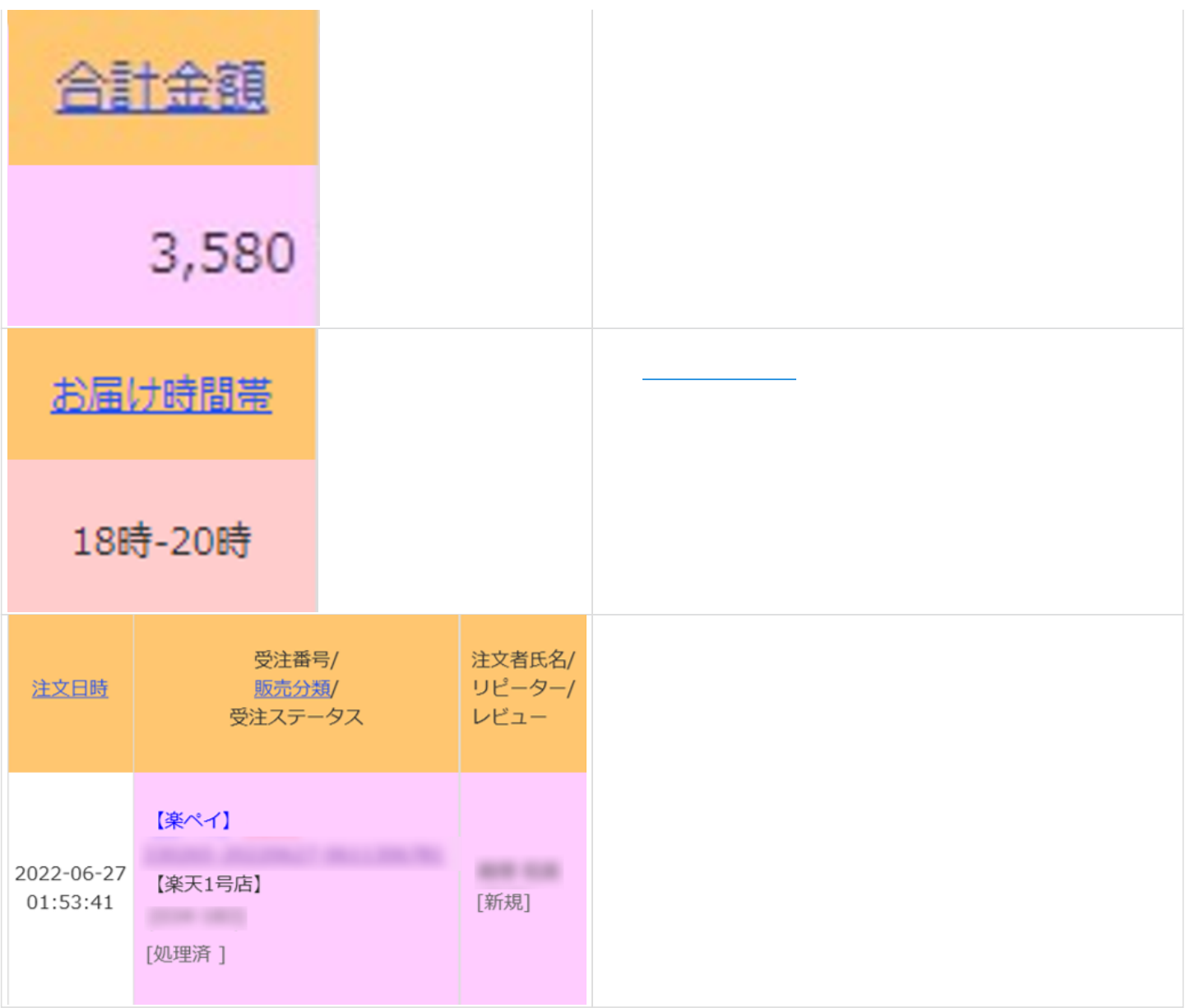

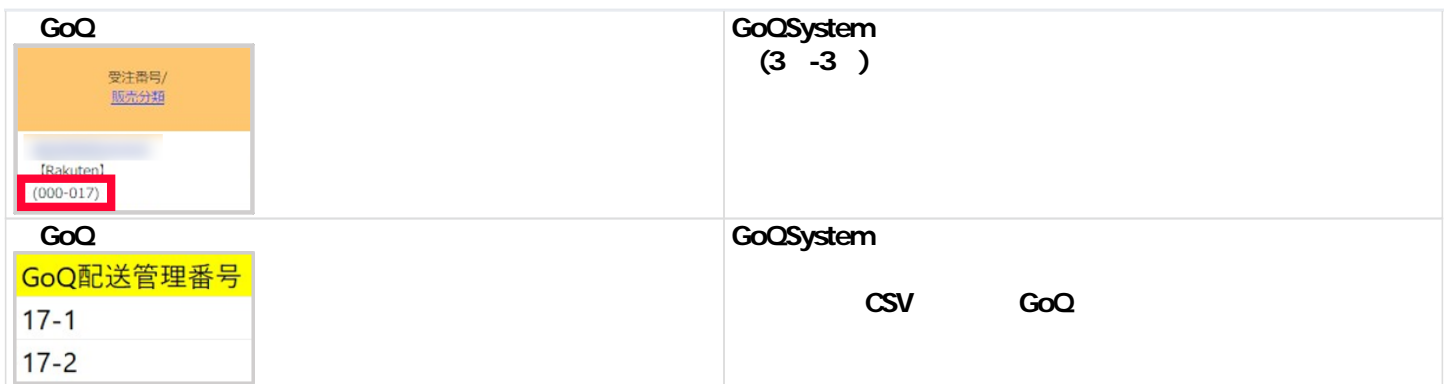